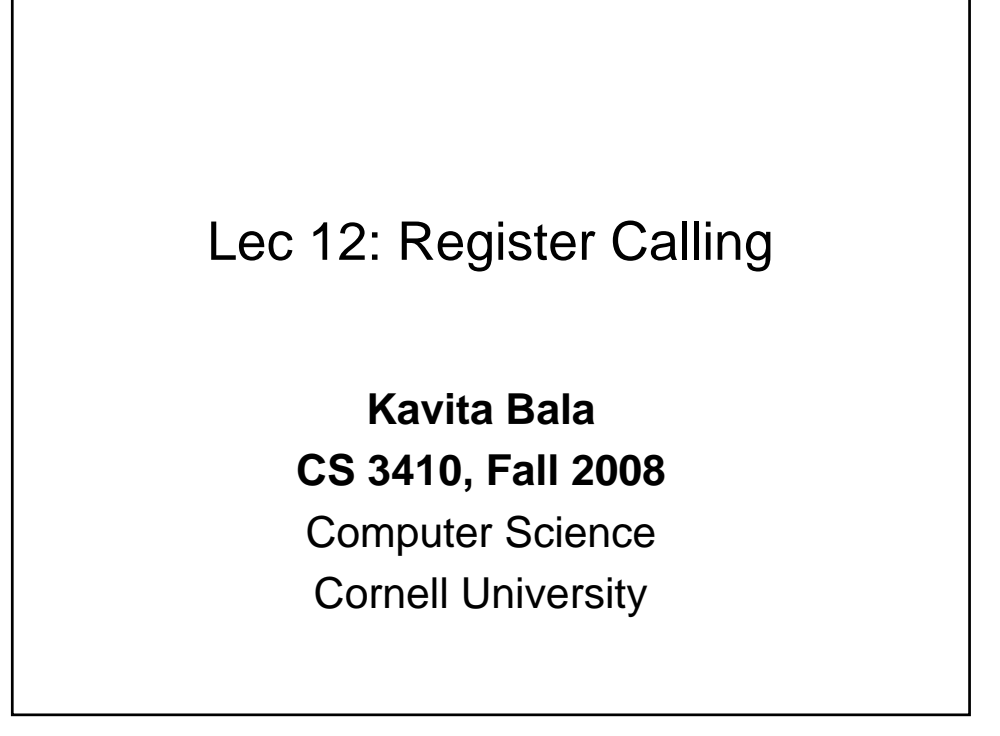

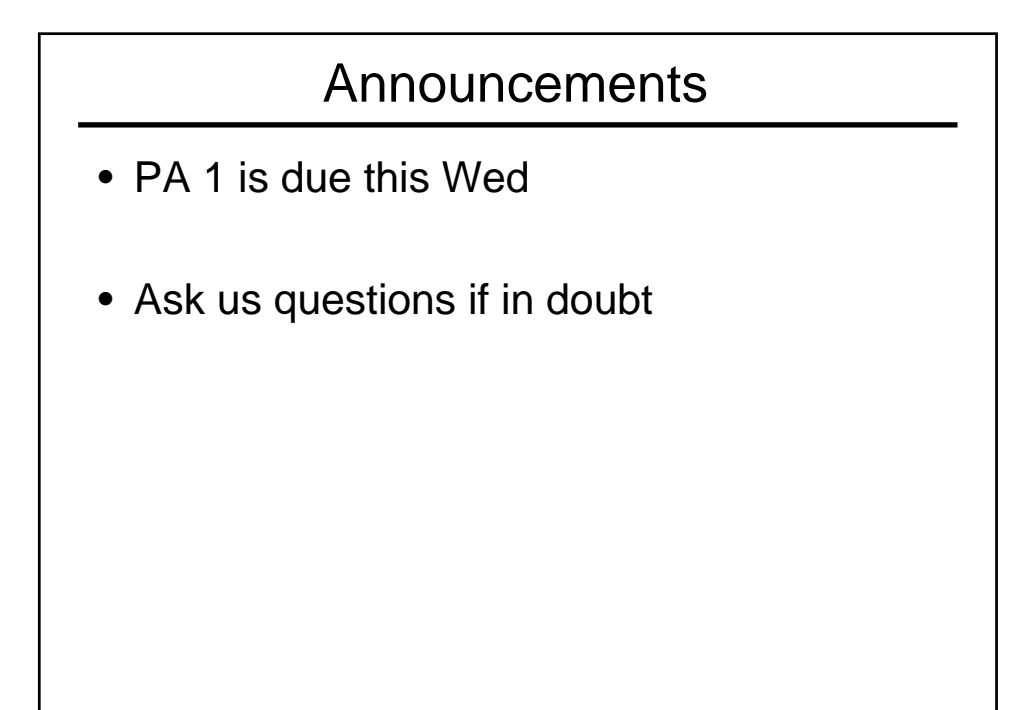

© Kavita Bala, Computer Science, Cornell University

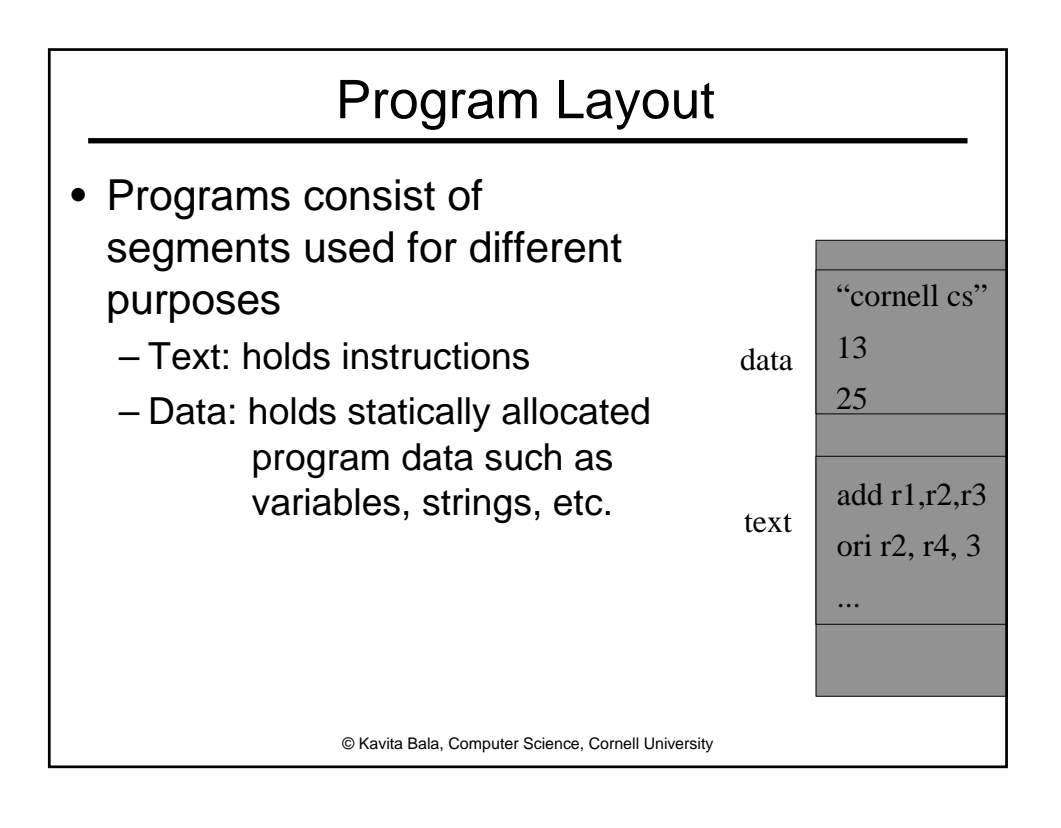

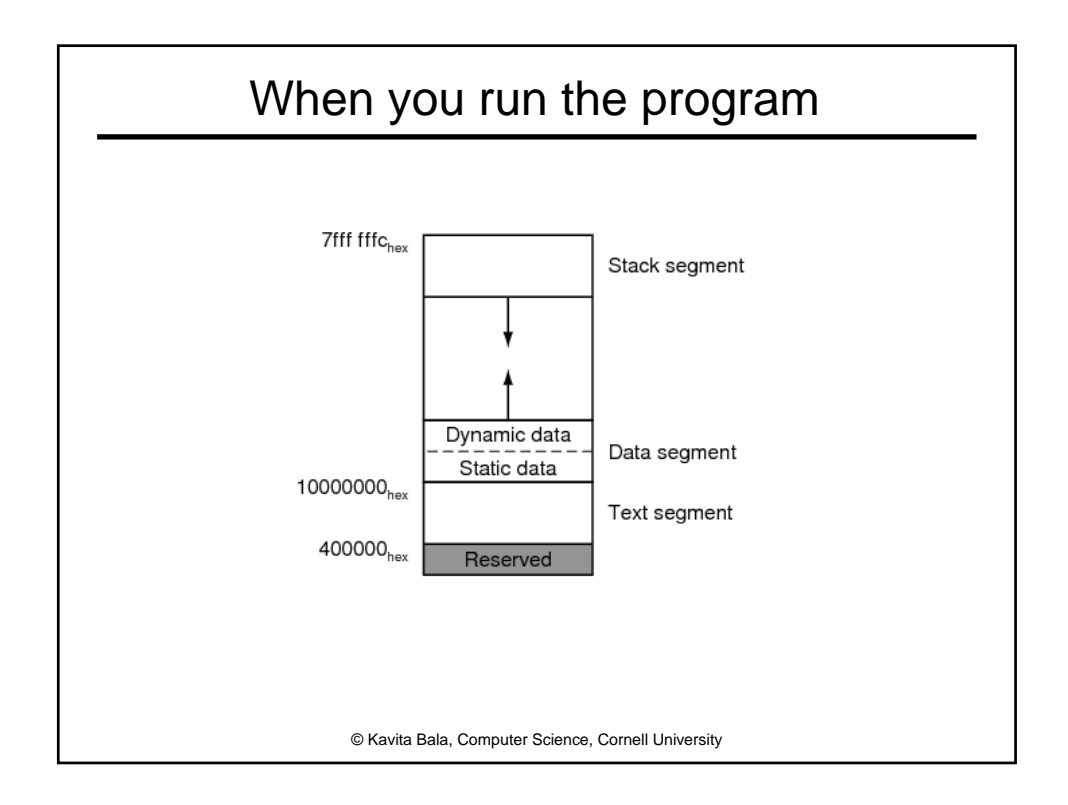

## Assembling Programs

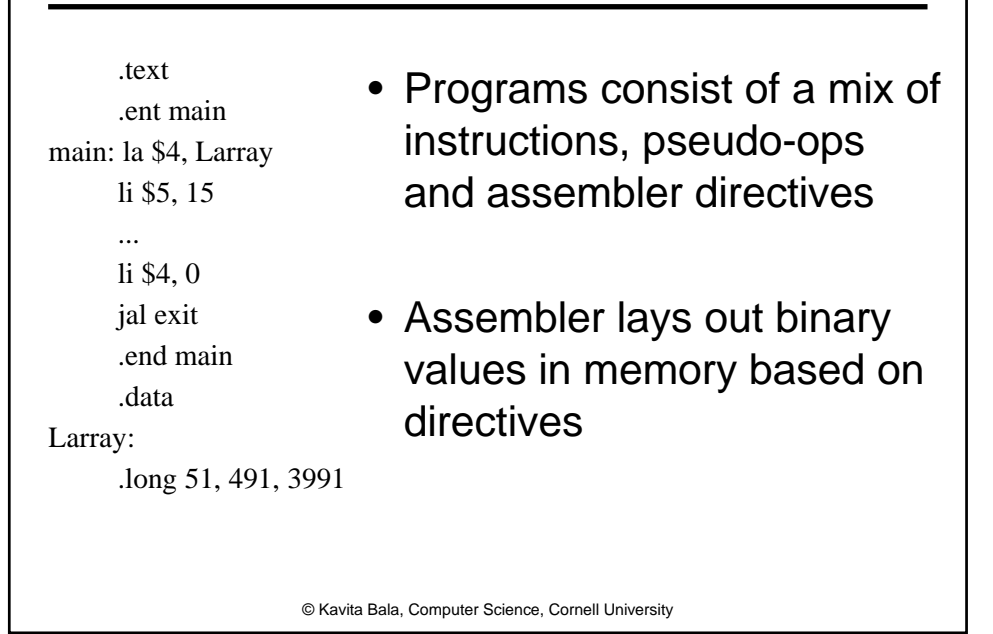

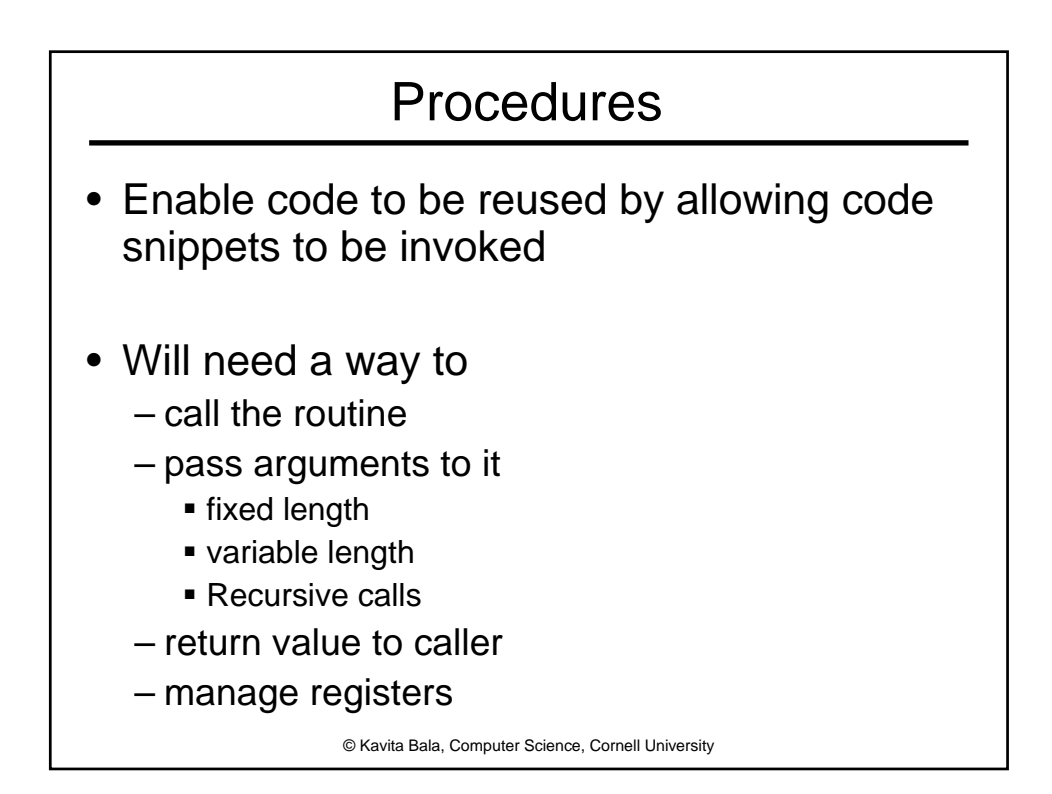

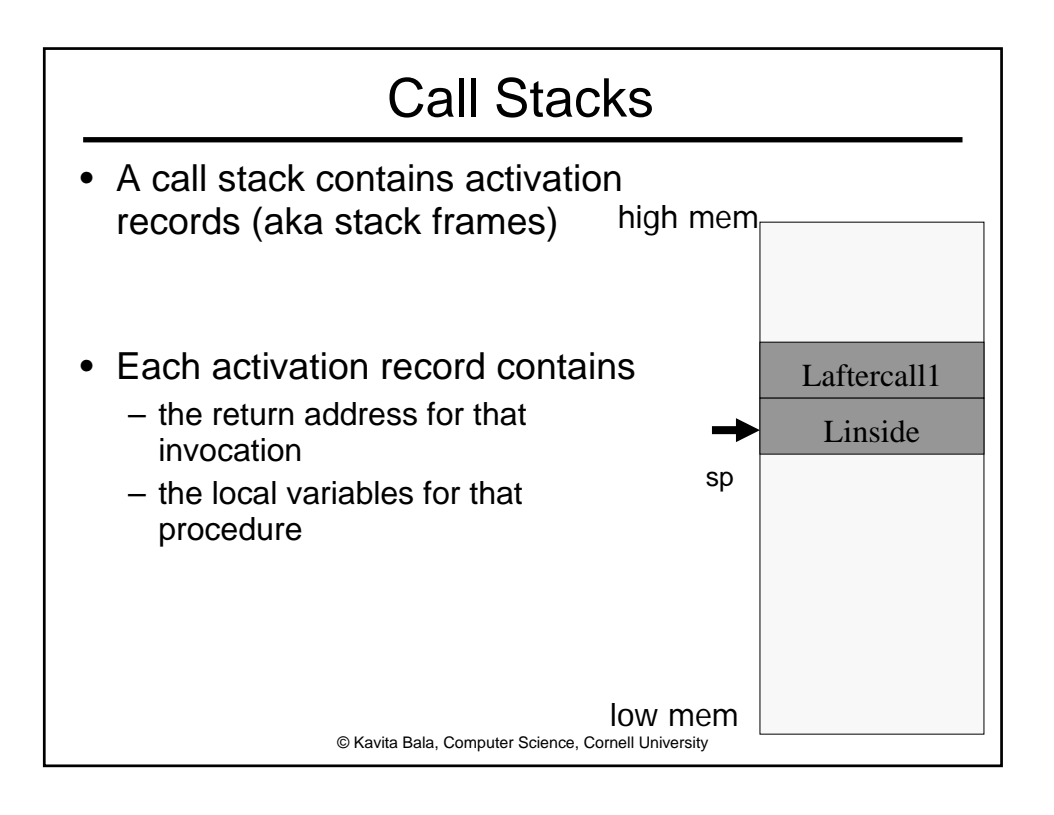

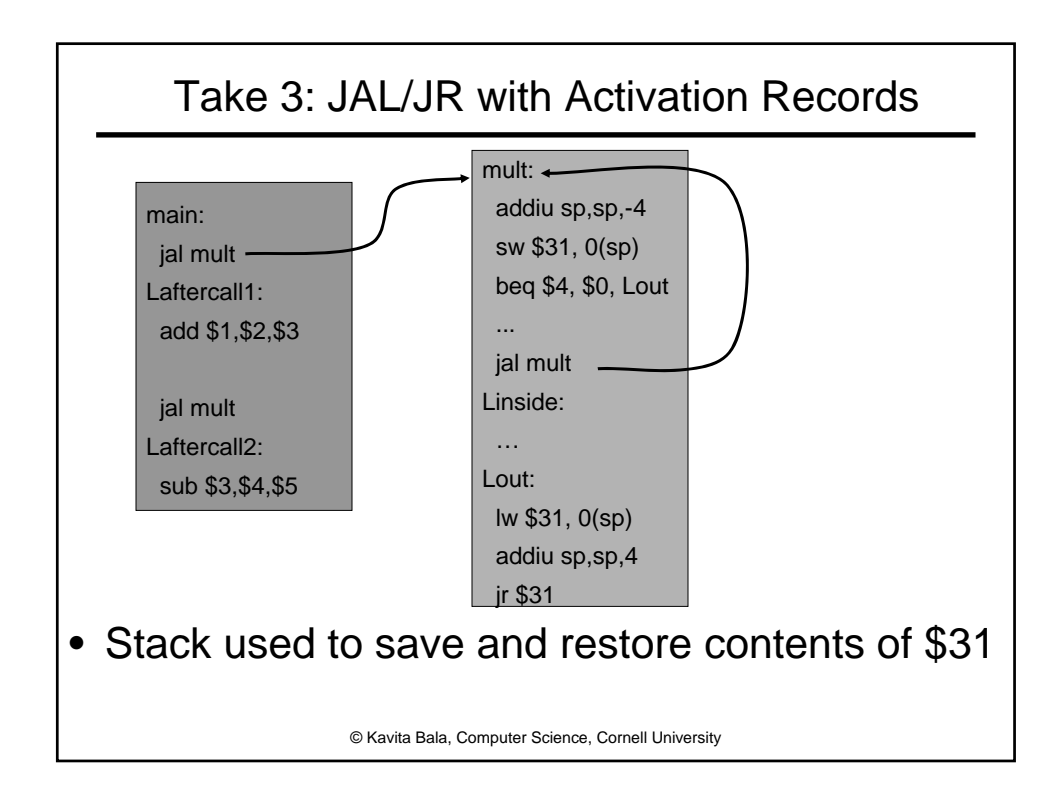

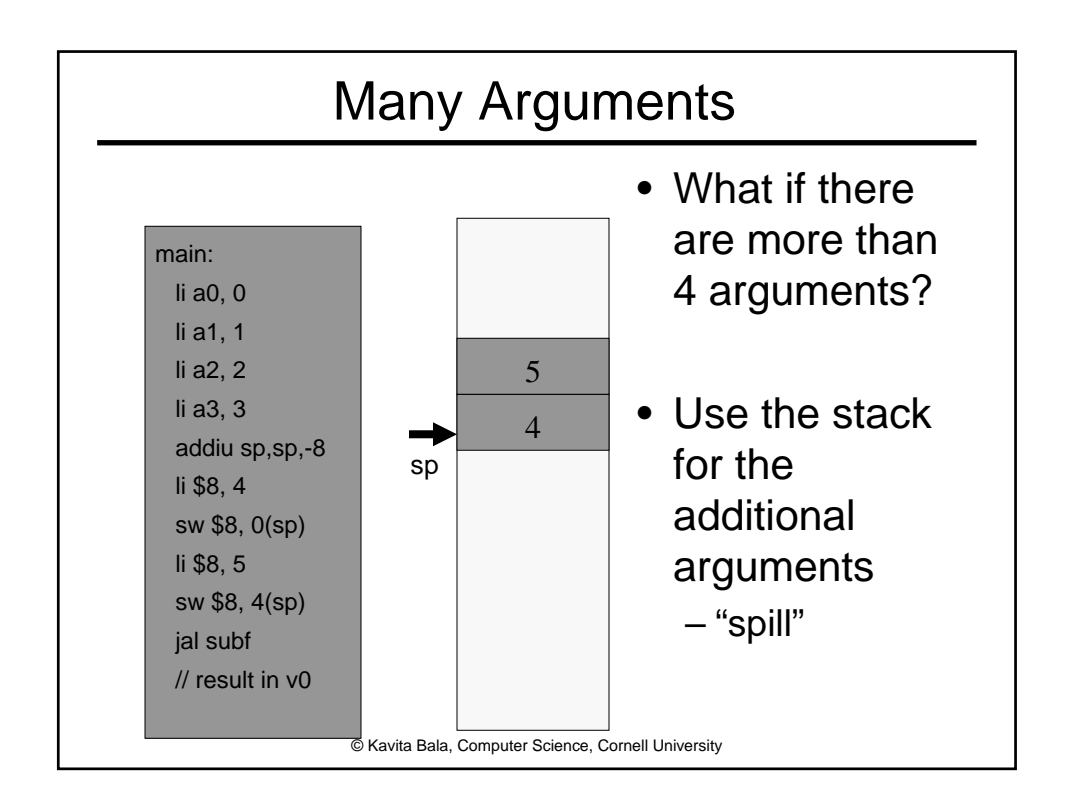

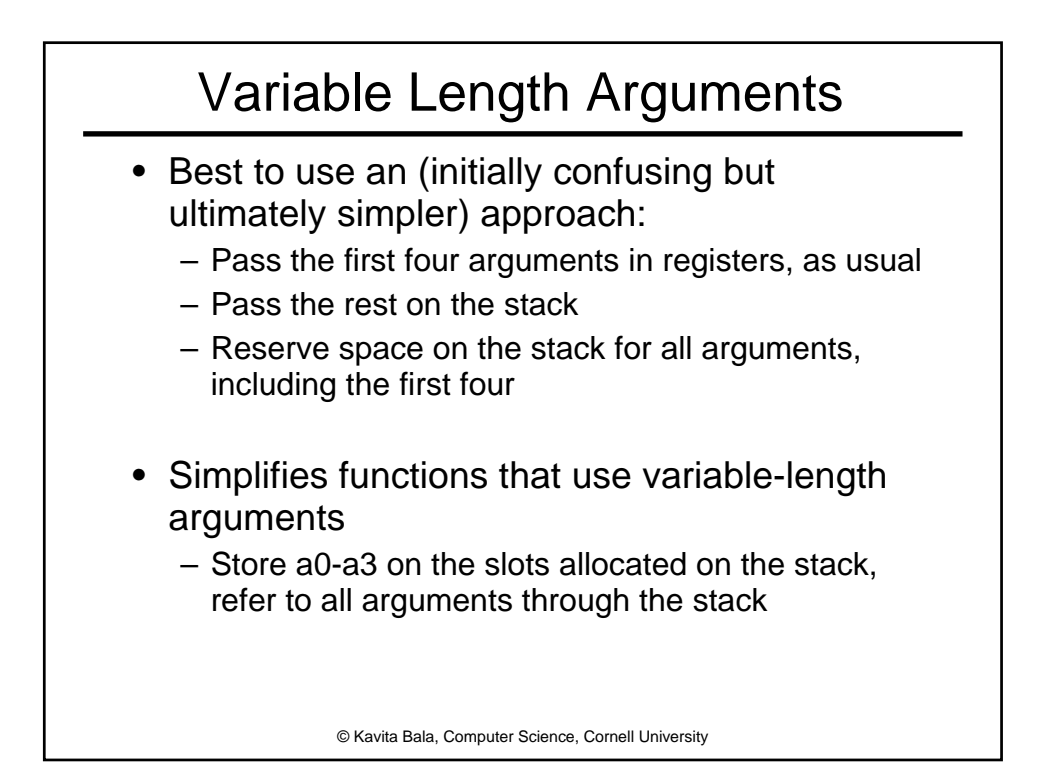

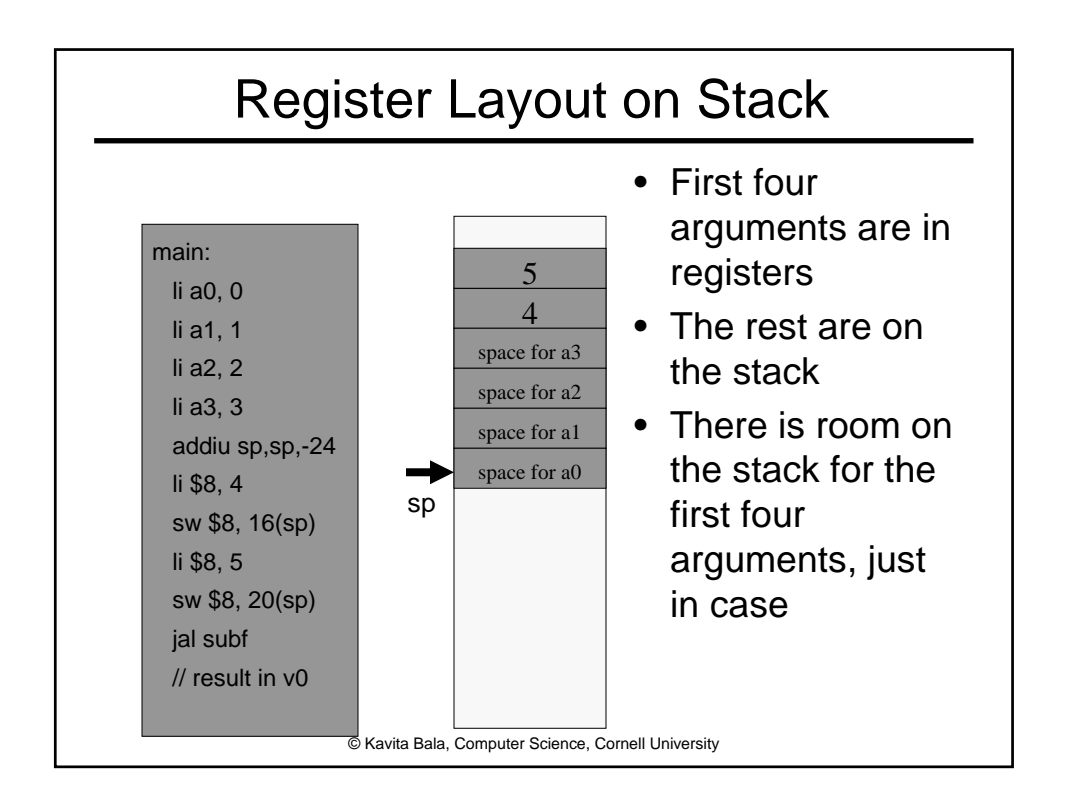

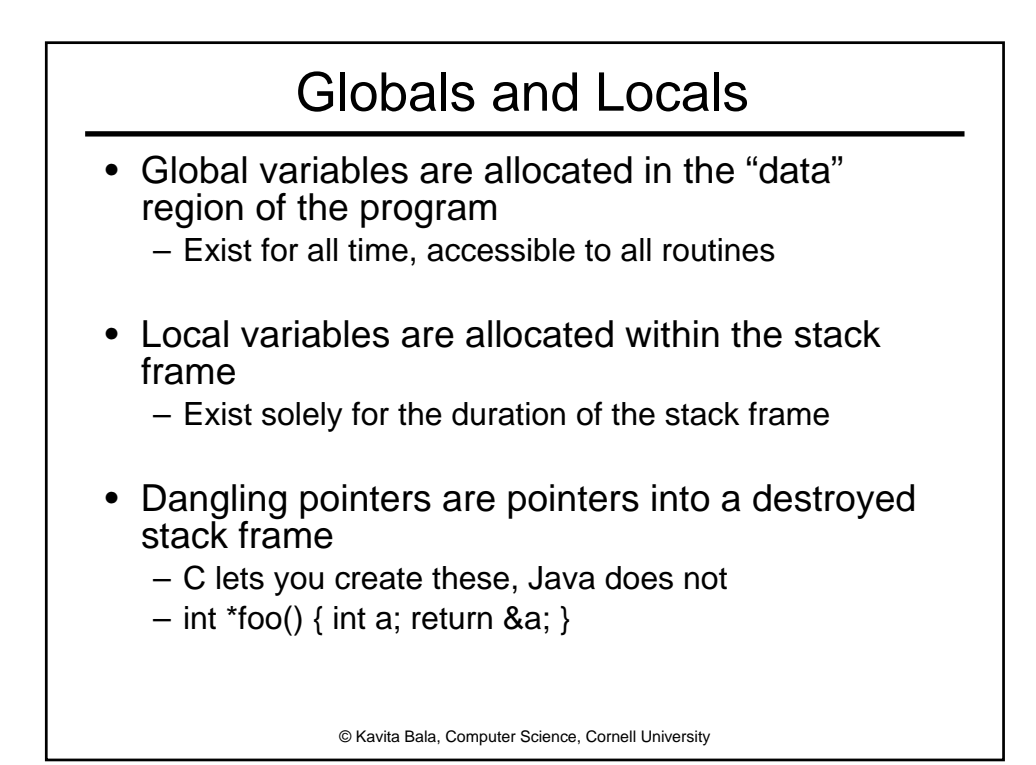

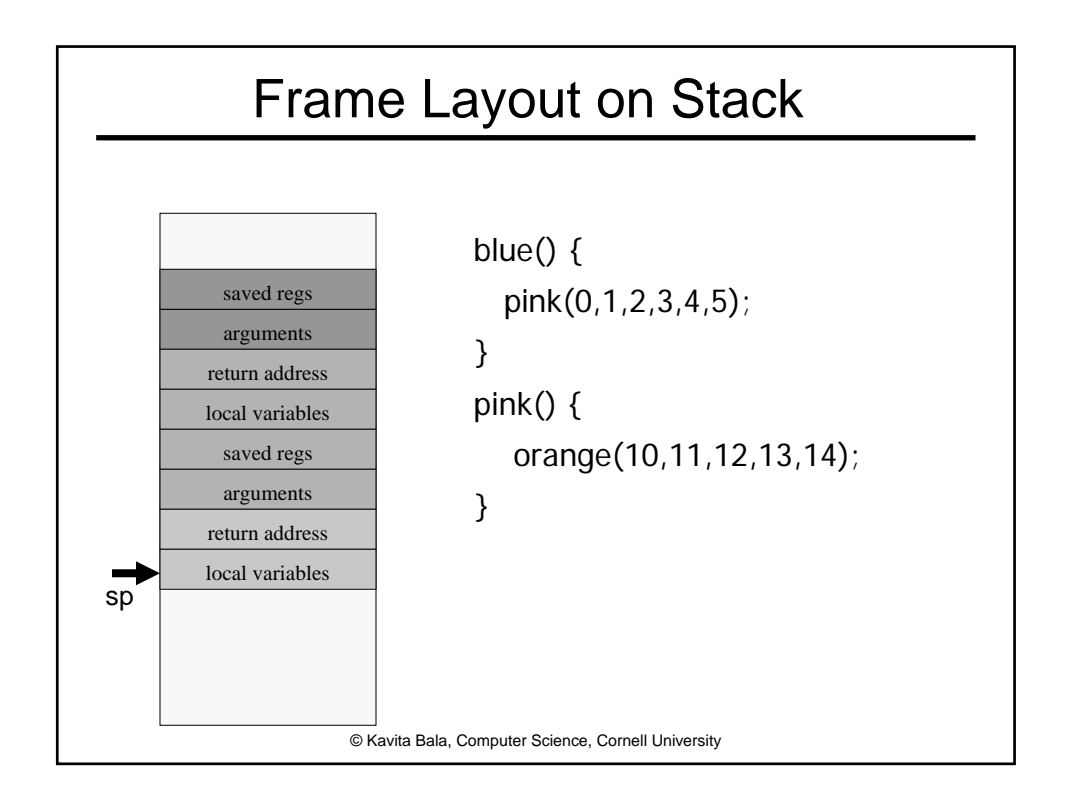

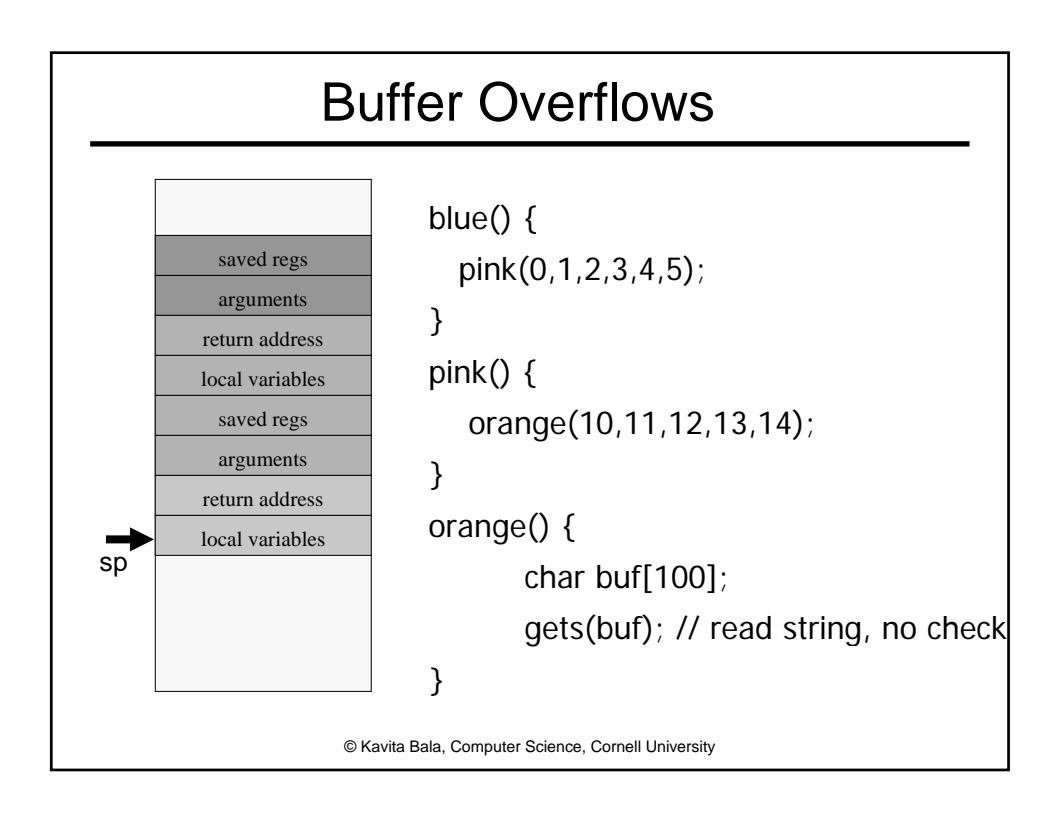

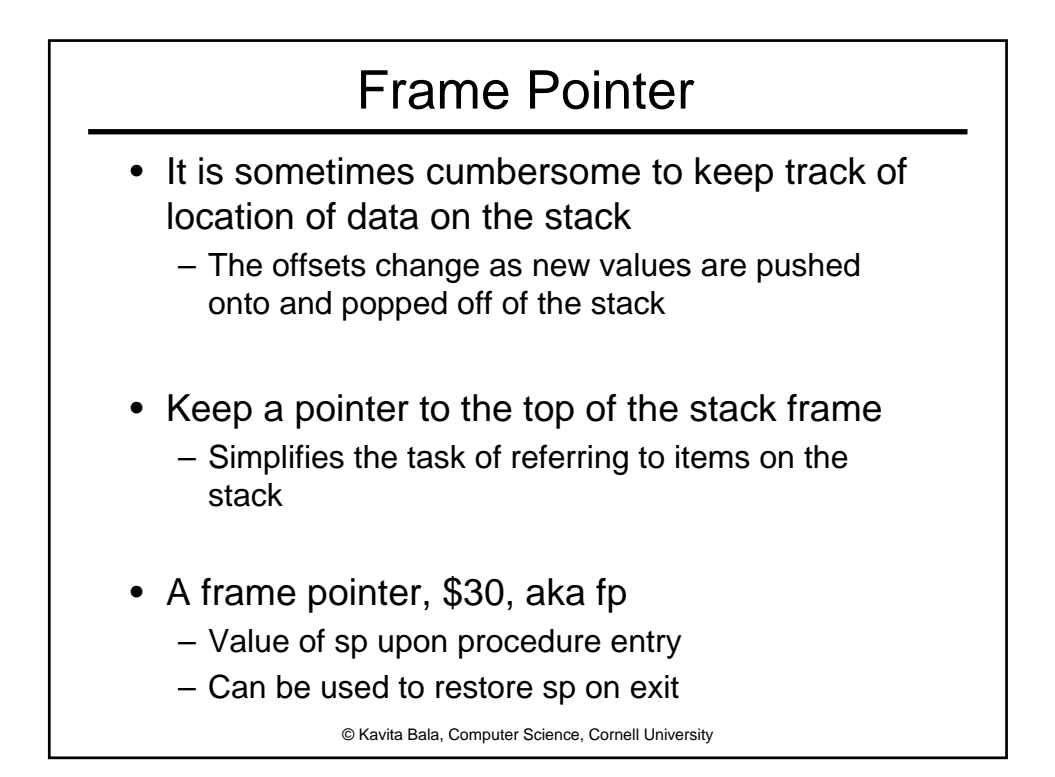

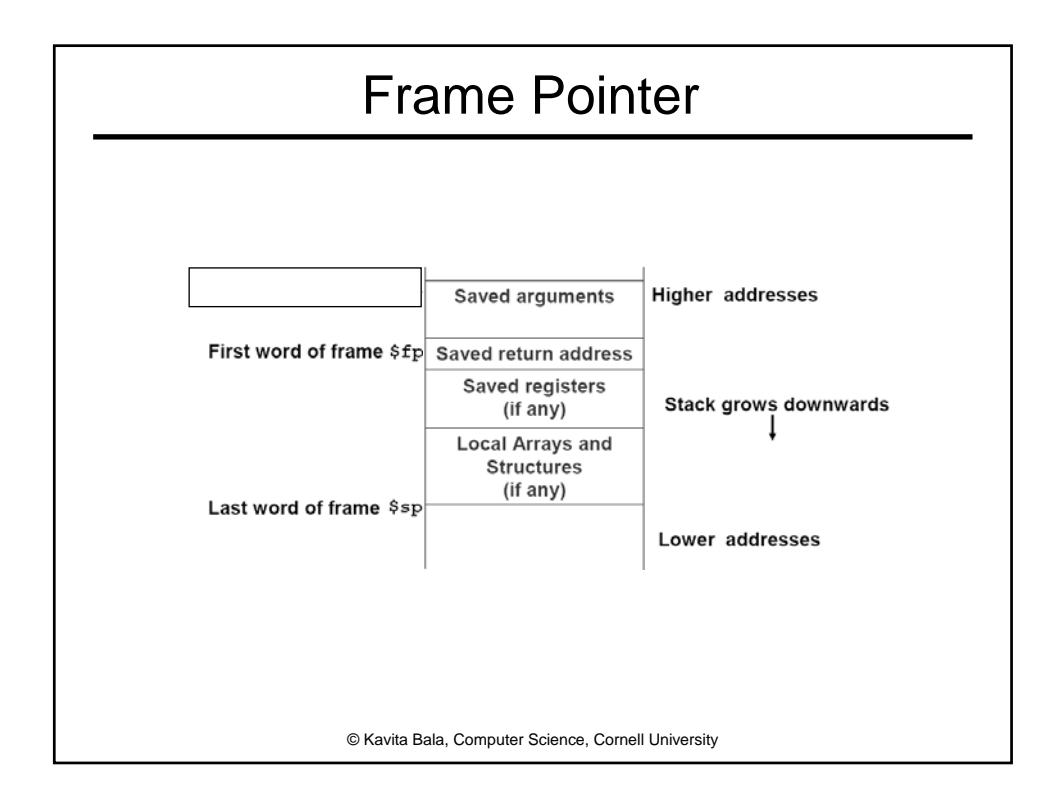

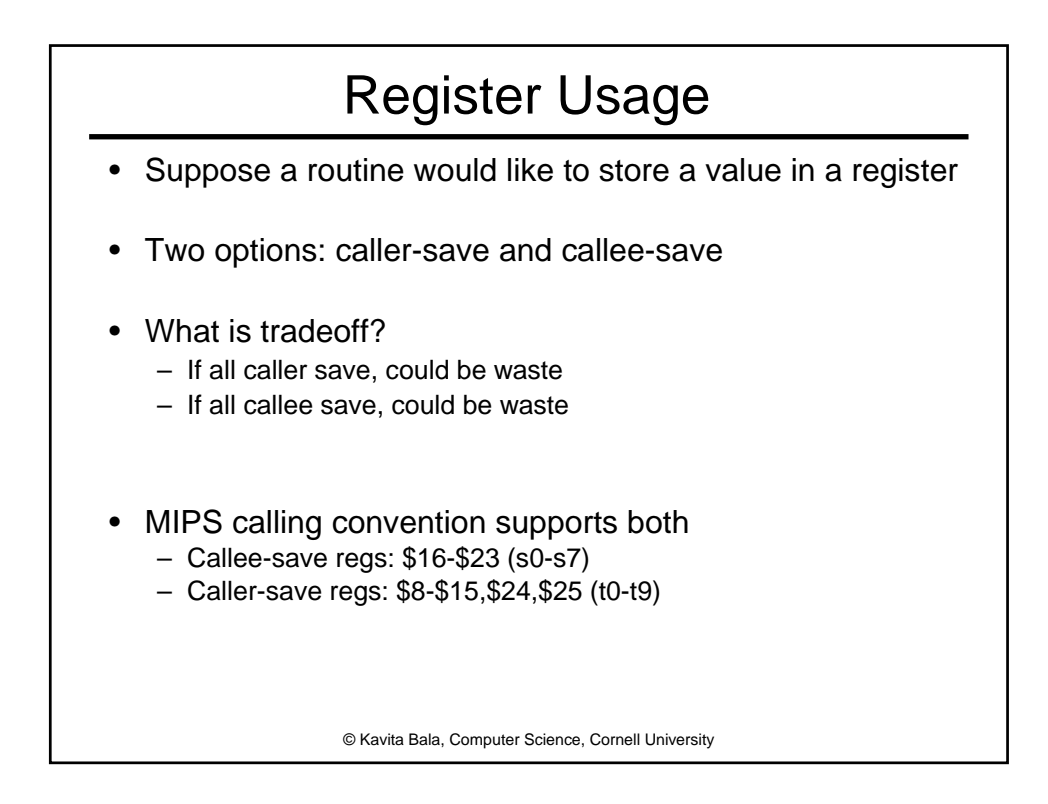

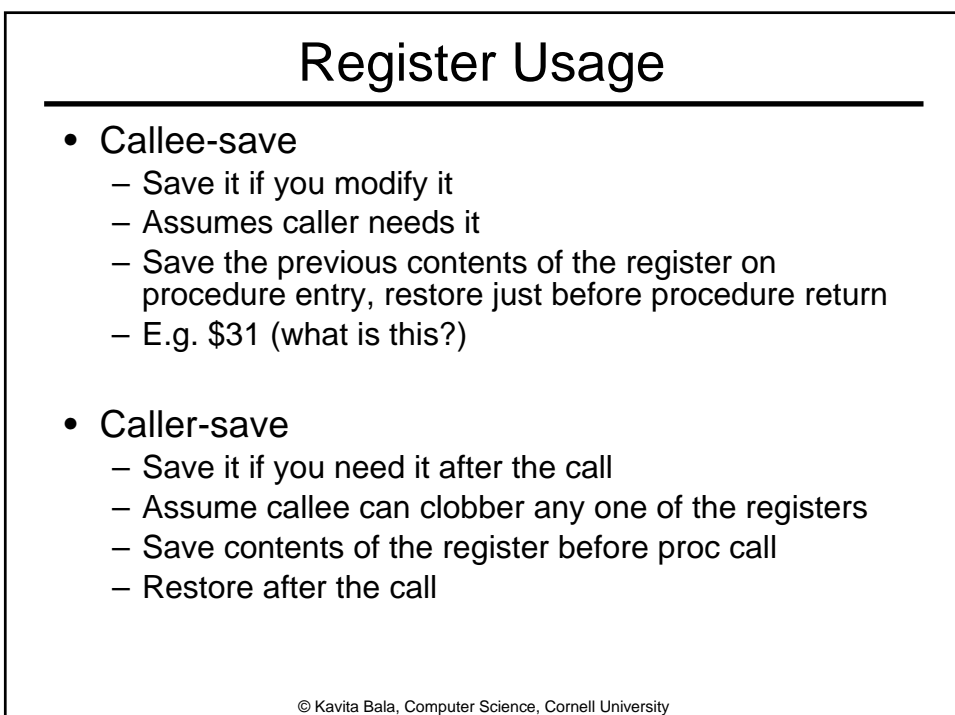

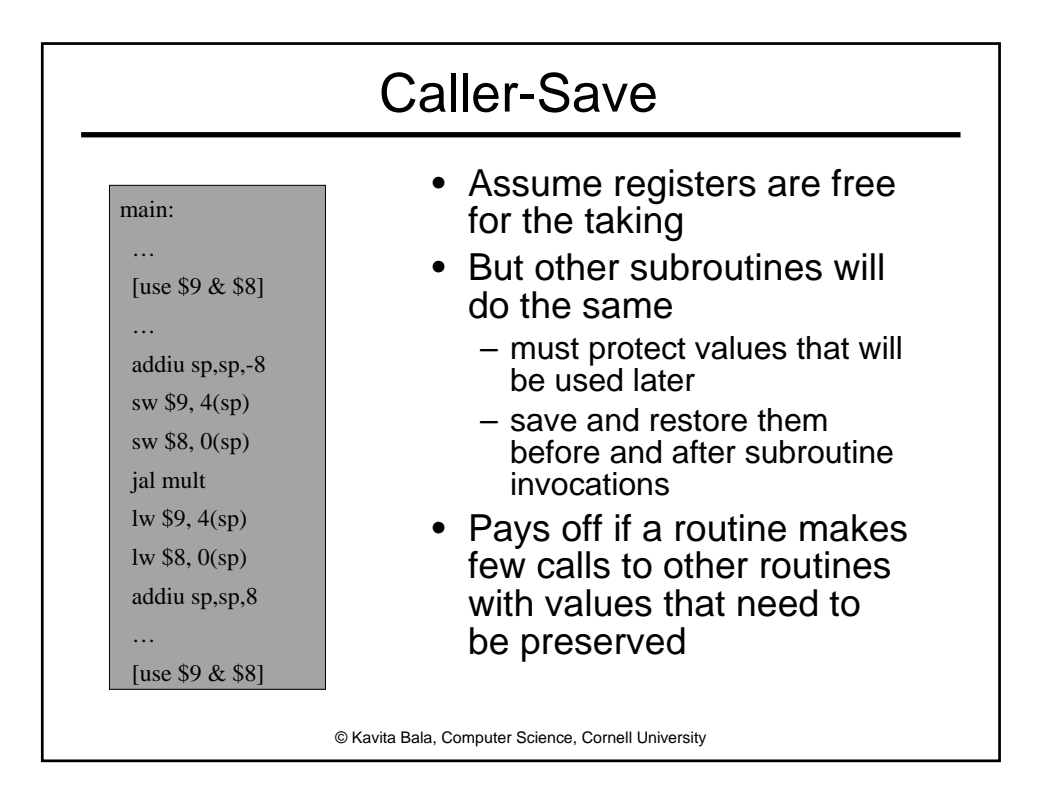

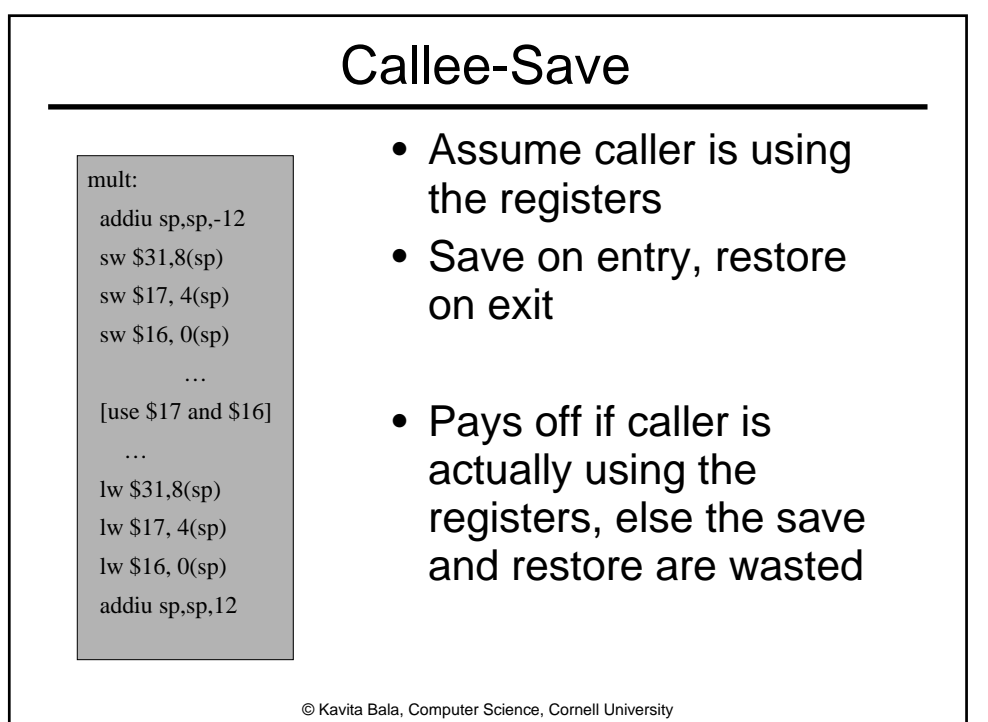

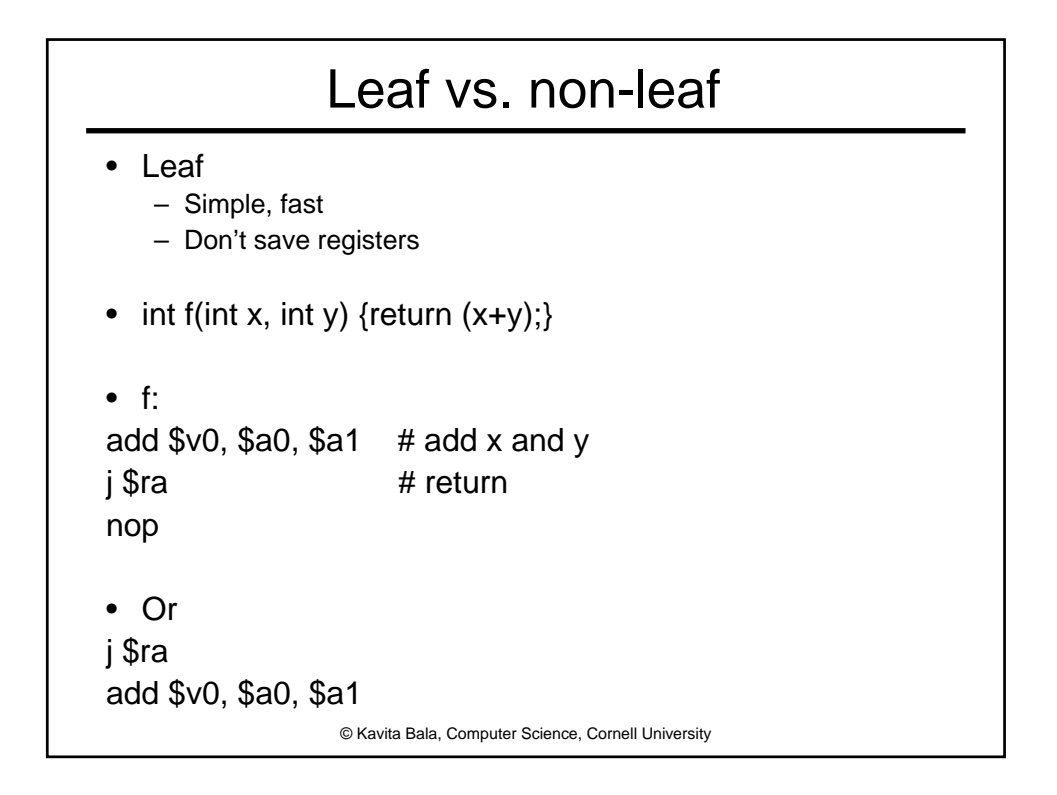

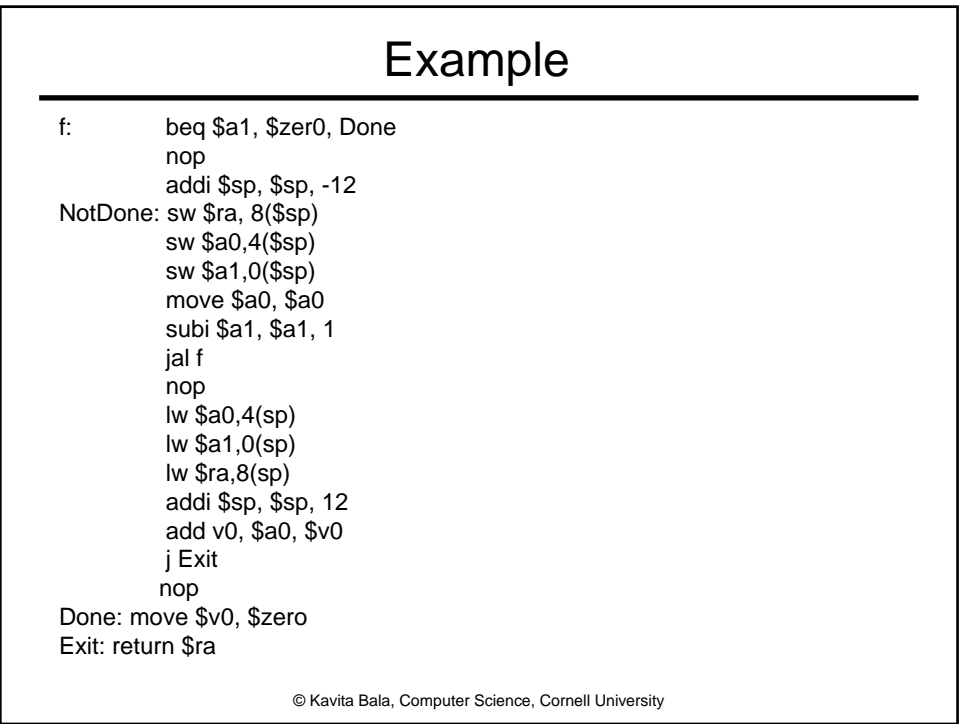

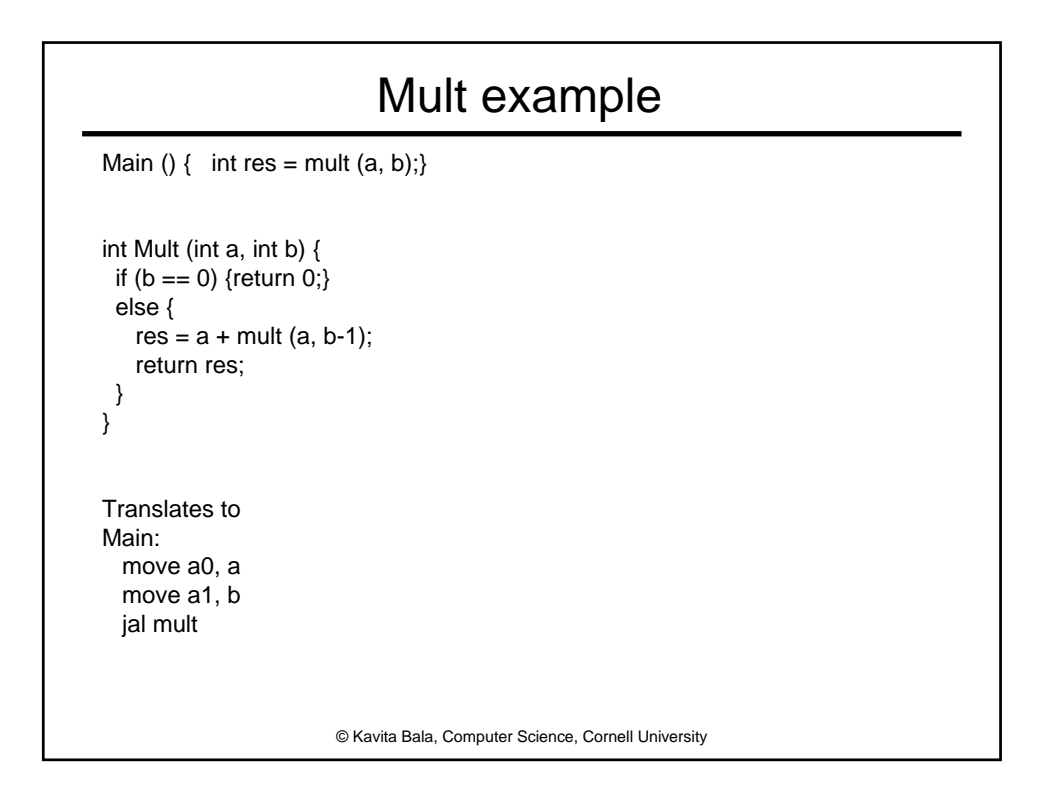

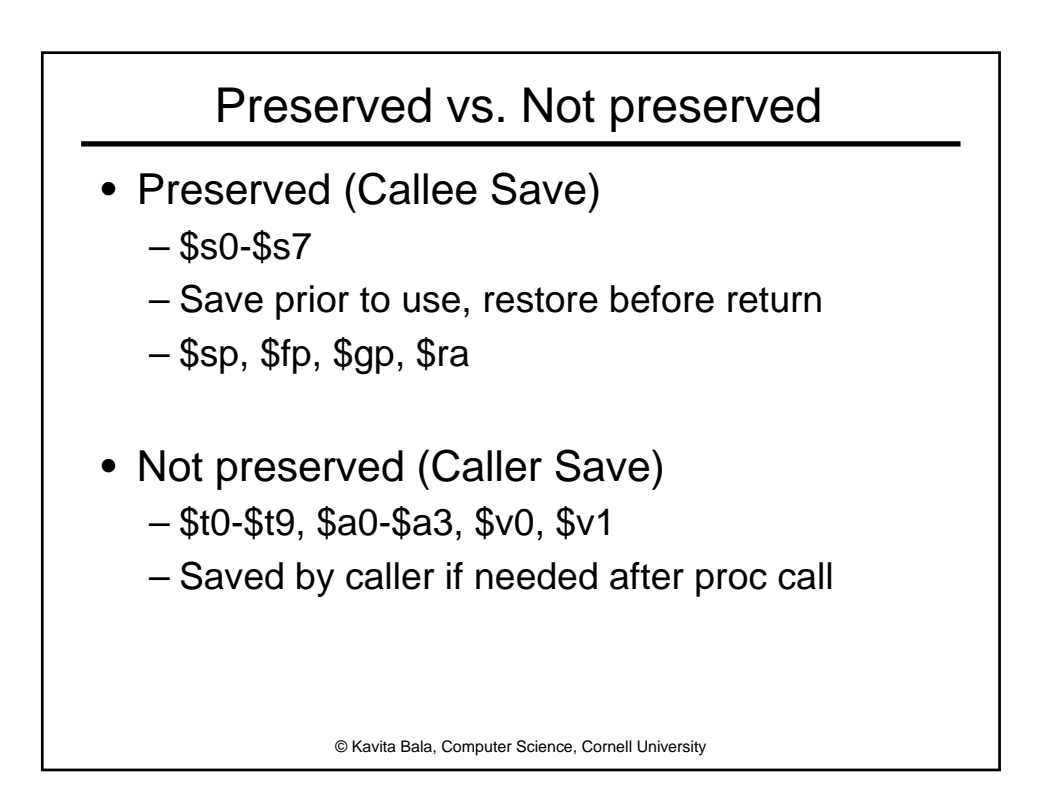

## MIPS Register Recap

- Return address: \$31 (ra)
- Stack pointer: \$29 (sp)
- Frame pointer: \$30 (fp)
- First four arguments: \$4-\$7 (a0-a3)
- Return result: \$2-\$3 (v0-v1)
- Callee-save free regs: \$16-\$23 (s0-s7)
- Caller-save free regs: \$8-\$15,\$24,\$25 (t0-t9)
- Reserved: \$26, \$27
- Global pointer: \$28 (gp)
- Assembler temporary: \$1 (at)

© Kavita Bala, Computer Science, Cornell University

## What happens on a call?

- Caller
	- Save caller-saved registers \$a0-\$a3, \$t0-\$t9
	- Load arguments in \$a0-\$a3, rest passed on stack
	- Execute jal
- Callee Setup
	- $-$  Allocate memory for new frame (\$sp = \$sp-frame)
	- Save callee-saved registers \$s0-\$s7, \$fp, \$ra
	- Set frame pointer (\$fp = \$sp-frame-4)
- Callee Return
	- Place return value in \$v0 and \$v1
	- Restore any callee-saved registers
	- $-$  Pop stack ( $\$ sp =  $\$ sp + frame size)
	- Return by jr \$ra

© Kavita Bala, Computer Science, Cornell University

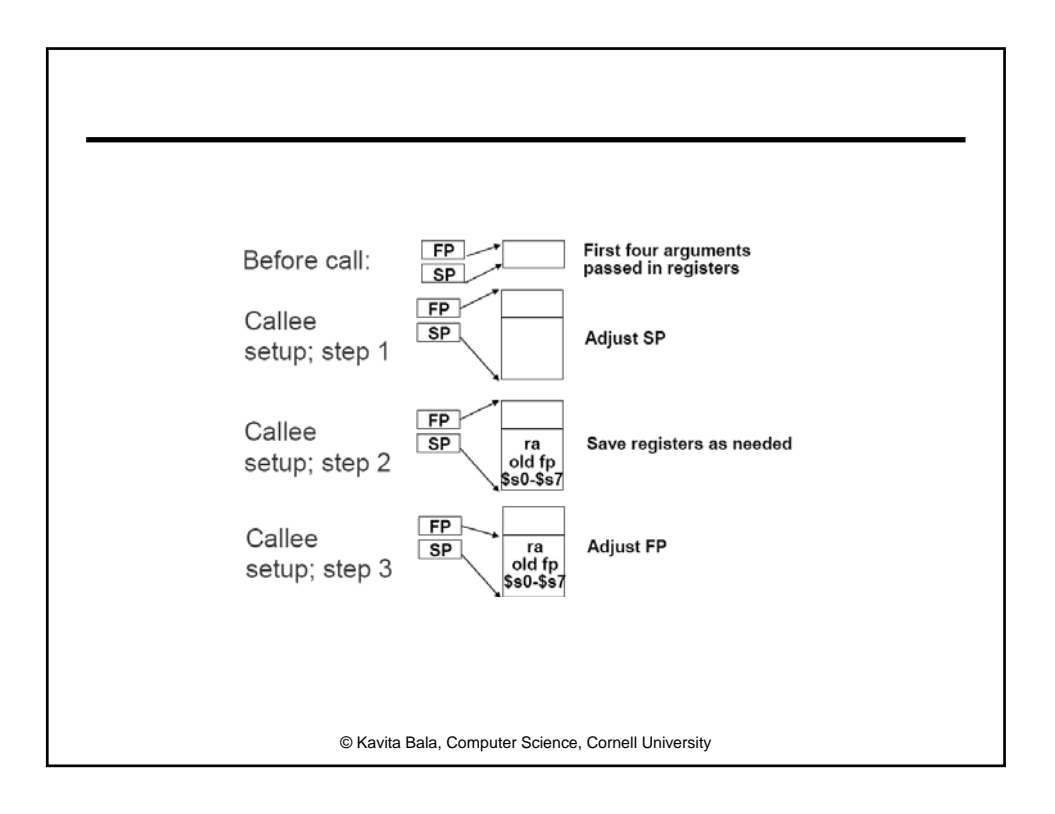

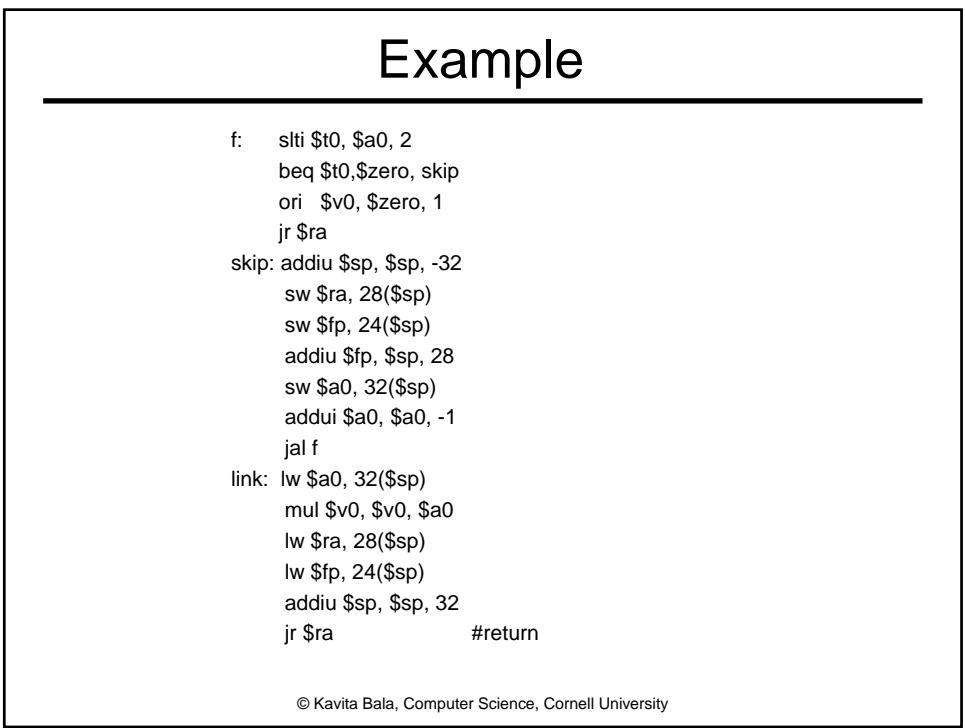

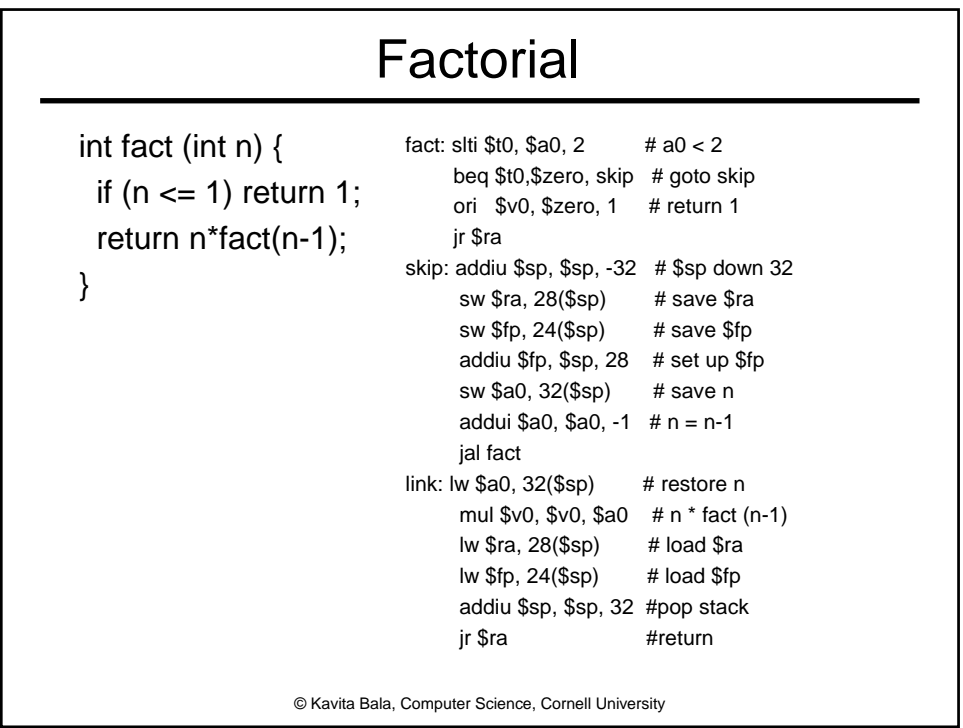

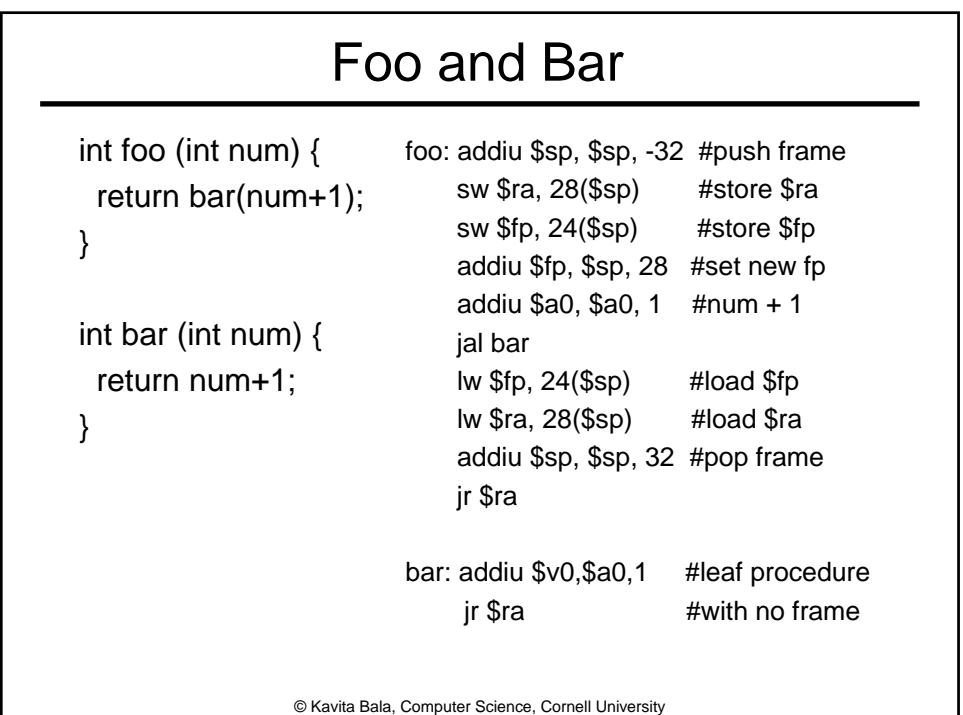

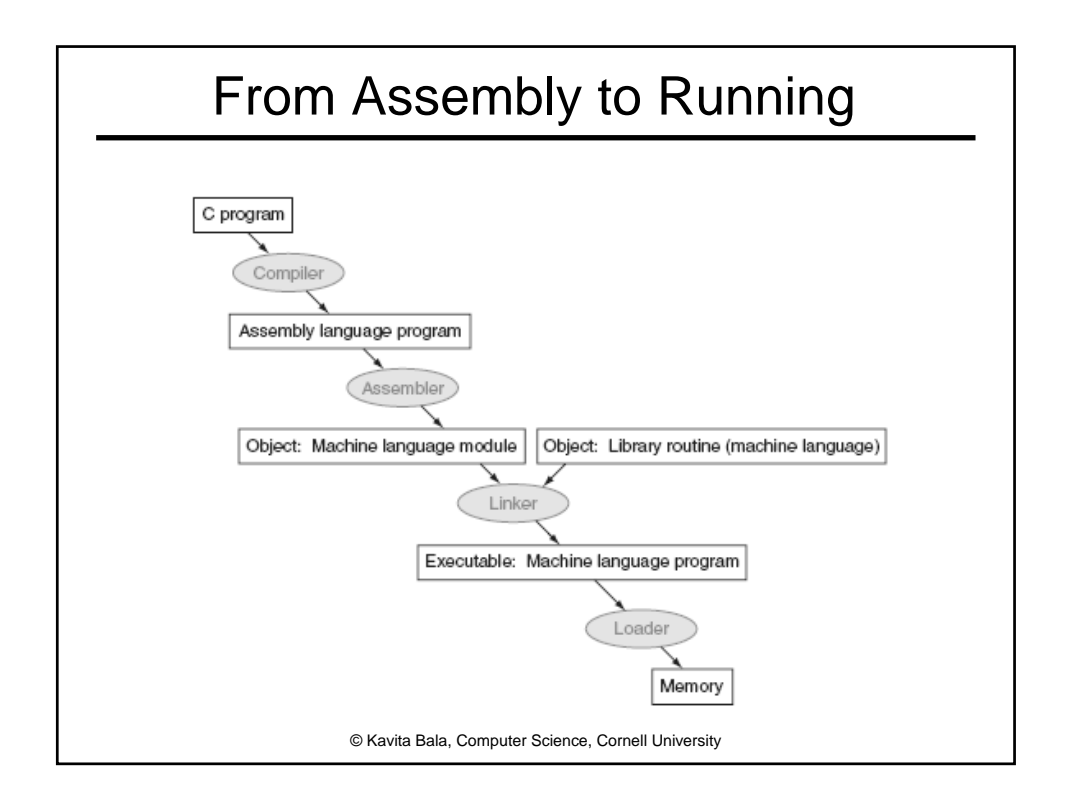

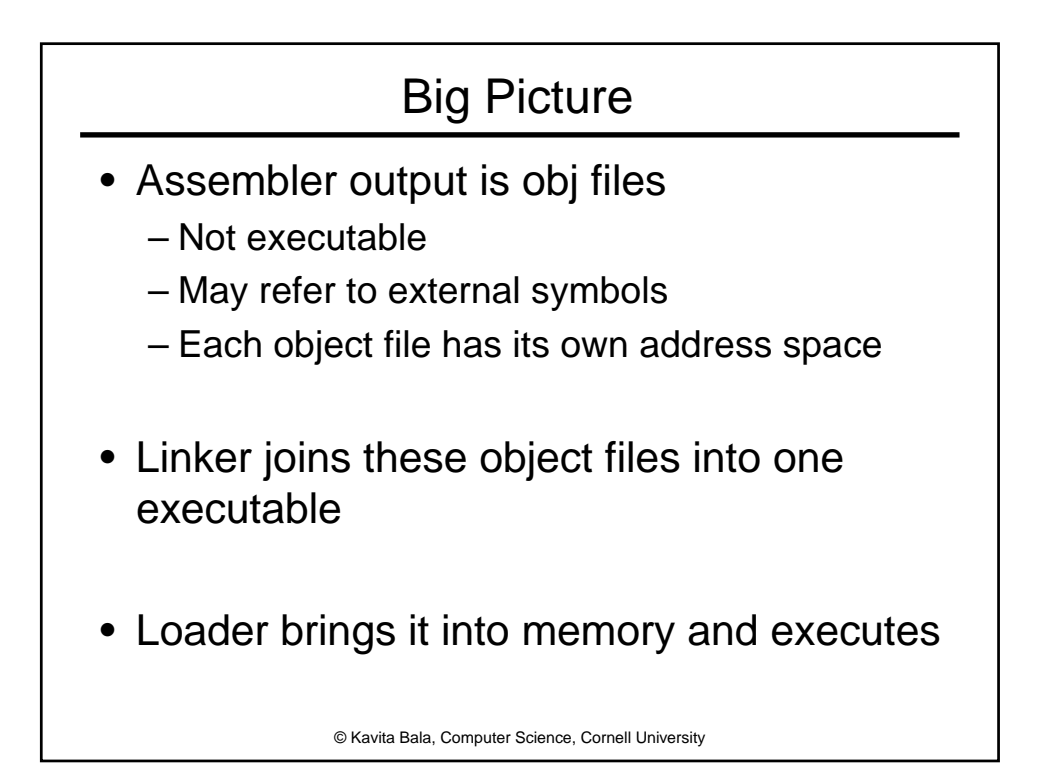

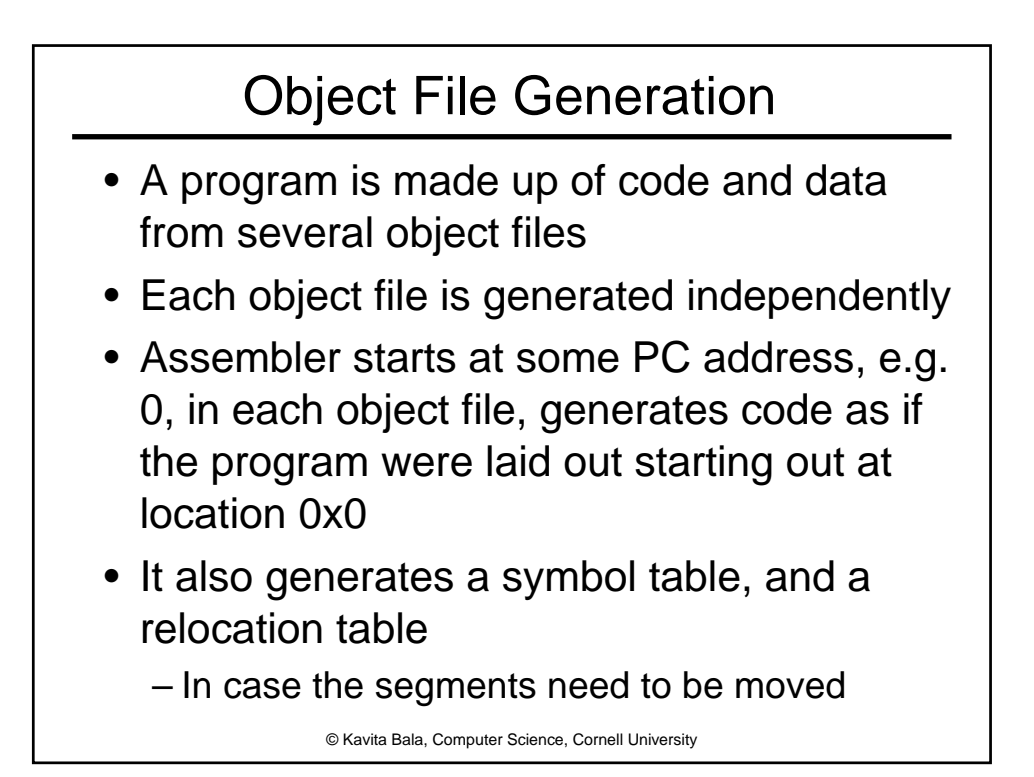

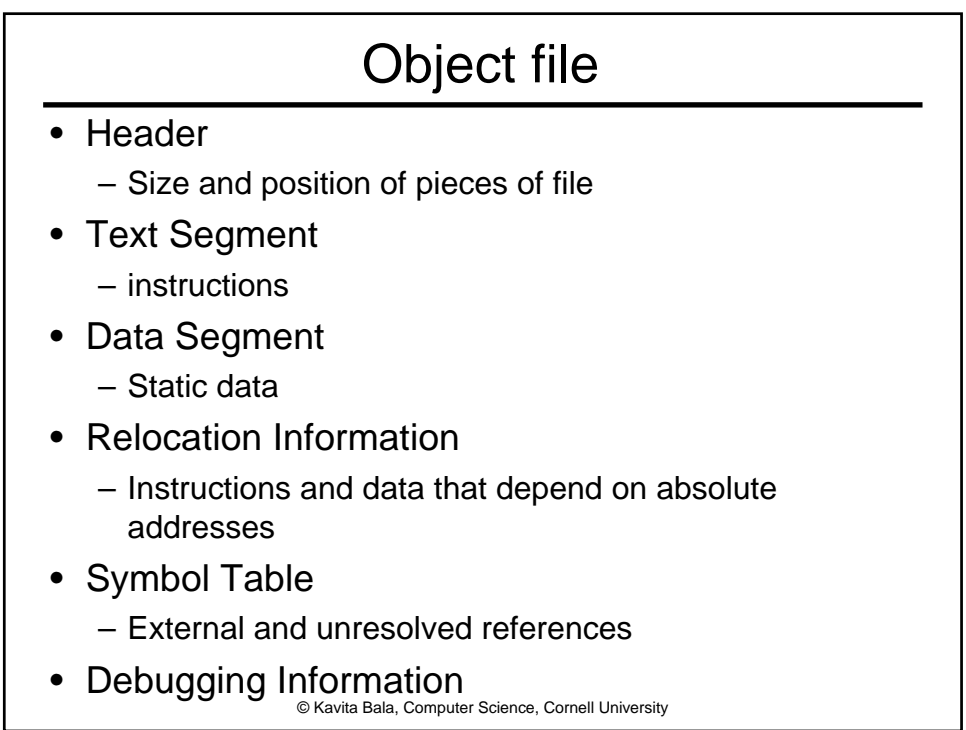